The GIS Coordinates section specifies display parameters for the map associated with success stories.

| Name of the reference point shown on the map            |                     |                                                           |                                                                    |           |                                                  |                                              |  |
|---------------------------------------------------------|---------------------|-----------------------------------------------------------|--------------------------------------------------------------------|-----------|--------------------------------------------------|----------------------------------------------|--|
| Lat/Long coordinates for the location marker on the map |                     |                                                           |                                                                    |           |                                                  | ordinates for the location marker on the map |  |
| $\langle \rangle$                                       |                     |                                                           |                                                                    |           | Description that pops up for the location marker |                                              |  |
|                                                         |                     | $\setminus$                                               |                                                                    | 0         | 6 0                                              | oordinates                                   |  |
|                                                         |                     | $\rightarrow$                                             |                                                                    |           |                                                  | oordinates                                   |  |
|                                                         | Ref. Point Name:    |                                                           |                                                                    |           | rea                                              |                                              |  |
|                                                         | Lat/Long:           |                                                           |                                                                    |           |                                                  |                                              |  |
|                                                         | Description:        | The areas being addressed are in the Tri-County region of |                                                                    |           |                                                  |                                              |  |
|                                                         | Ref. Point Name:    |                                                           |                                                                    |           |                                                  |                                              |  |
|                                                         | Lat/Long:           |                                                           |                                                                    |           |                                                  |                                              |  |
|                                                         | Description:        |                                                           |                                                                    |           |                                                  |                                              |  |
|                                                         |                     |                                                           |                                                                    |           |                                                  |                                              |  |
| 3                                                       | Area Name:          | Pha                                                       | Phase I                                                            |           |                                                  |                                              |  |
|                                                         | Boundary Lat/Longs: | 40.                                                       | 0.000, -100.000; 39.983, -99.050; 39.500, -99.075, 39.975,-100.050 |           |                                                  |                                              |  |
|                                                         | Description:        | The                                                       | e first ph                                                         | nase addr | esse                                             | es private land holdings in this area        |  |
|                                                         | Area Name:          |                                                           |                                                                    |           |                                                  |                                              |  |
|                                                         | Boundary Lat/Longs: |                                                           |                                                                    |           | $\overline{)}$                                   | h.                                           |  |
|                                                         | Description:        |                                                           |                                                                    |           |                                                  | lin.                                         |  |
|                                                         |                     |                                                           | Description that pops up for the area                              |           |                                                  |                                              |  |
|                                                         |                     | Lat/Long coordinate pairs for the points of the boundary  |                                                                    |           |                                                  |                                              |  |

Name of the area shown on the map

A reference point displays a single marker and its name on the map. This can be used for indicating a general region without specifying exact boundaries. Reference points are optional. In editing views the list of points will always have at least one empty subsection where new data can be entered. The name, coordinates and description are all required. Either fill in all three parts or none.

An area defines a region with a boundary defined by straight lines. The name will be in the approximate middle of the are on the map. The boundary will be drawn between successive lat/long coordinate pairs and a closing line from the last to the first lat/longs will also be drawn. The description will pop-up for hovers over the area name. At least three points are needed to define an area. There can up to seven lat/longs. The diagram below shows how to specify the corners for a quadrilateral area and the associated coordinates list. The list starts with the upper-left corner.

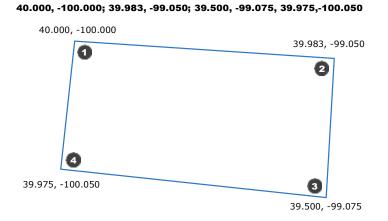

The area section fields should be either all filled in or all empty. Like the reference points, when editing there is always an empty subsection at the bottom for entering data for another area.